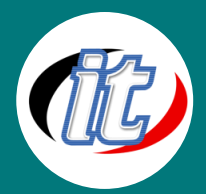

# **Power Query in Microsoft Excel**

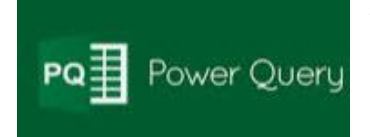

ภาษาสูตรของ Power Query มีสูตร Power Query มากมายที่คุณสามารถใช้เพื่อค้นหา รวม และ ปรับปรุงข้อมูลได้

### วัตถุประสงค์:

- o ผู้เรียนสามารถนำเอาข้อมูลจากหลายแหล่งข้อมูล มาทำงานและประยุกต์ใช้ใน Microsoft Excel ได้
- o ผู้เรียนสามารถรวบรวมข้อมูลและ สามารถแยกข้อมูล หรือปรับแต่งข้อมูลให้ตรงกับข้อมูลที่เราต้องการในการวิเคราะห์และใช้ ข้อมูลได้

# กลุ่มเป้าหมาย:

- o ผู้ที่ต้องการวิเคราะห์ข้อมูลด้วยฐานข้อมูล ด้าน Excel เพื่อเตรียมข้อมูลและสามารถนำไปใช้งานในอนาคตได้ด้วยการใช้ เครื่องมือต่างๆ ในโปรแกรม Excel เช่น Power Pivot, Power BI
- o ผู้ที่ต้องการจัดเตรียมเครื่องมือในการ รวมข้อมูล แยกข้อมูล ปรับแต่งข้อมูลให้ตรงกับข้อมูลที่เราต้องการ

# ความรู้พื้นฐาน:

- o มีพื้นฐานการใช้งาน Microsoft Excel ในการใช้งานสูตร เช่น Vlookup มาก่อน
- o มีพื้นฐานการจัดการข้อมูลพื้นฐาน เช่น Sort, Filter ข้อมูลได้

#### ระยะเวลาในการอบรม:

o 12 ชั่วโมง (2 วัน)

### ราคาคอร์สอบรม:

o ราคา 7,900 บาท / คน (ราคานี้ยังไม่ได้รวมภาษีมูลค่าเพิ่ม)

#### วิทยากรผู้สอน:

o อาจารย์ศิริพรรณ วงค์ชัย

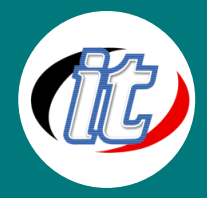

## เนื้อหาการอบรม:

- 1. เรียนรู้การใช้งาน Power Query เบื้องต้น
	- o Power Query คืออะไร ช่วยทำงานอะไรได้บ้าง
	- o ความสามารถของโปรแกรม Microsoft Excel Power Query
	- o ภาพโดยรวมของ Business Intelligence
	- o เรียนรู้แนวทางการต่อยอดของ Power Query ด้วย Power Pivot, Power BI

### 2. MS Power Queryช่วยในงาน สามารถนำเอาข้อมูลจากหลายแหล่งมาทำงานร่วมกัน (Get Data)

การนำเอาข้อมูลเข้าจากแหล่งต่าง ๆ อาทิ

- o การนำเอาข้อมูลเข้าจากแหล่งต่าง ๆ อาทิ
- o การนำเข้าข้อมูลจากไฟล์ Excel
- o การนำเข้าข้อมูลจากไฟล์ Text File
- o การนำเข้าข้อมูลจากไฟล์ Folder และนำมารวมกันอัตโนมัติ
- o การนำเข้าข้อมูลจากไฟล์ Database
- o การนำเข้าข้อมูลจากเว็บไซต์ทั่วไป (Web Site)
- o การค้นหาข้อมูลด้วยการใช้ Data Catalog

# 3. การใช้โปรแกรม Power Query แปลงข้อมูลซ้ำๆ (Data Transformation)

เข้าใจระบบการทำงานซ้ำๆ ในงานด้านการแปลงข้อมูล

- o โปรแกรมการกรองข้อมูลที่ไม่ต้องการ
- o โปรแกรมการลบ การจัดเรียงข้อมูล ทั้ง Row, Column และ ข้อมูลว่าง (Blank)
- o โปรแกรมการแปลงประเภทข้อมูล (Data Type)
- o Query การทำงานกับวันที่ (Date)
- o Query การ Extract ข้อมูล
- o Query การ Merge ข้อมูล
- o การ Data Cleaning เช่น การลบช่องว่าง อักขระพิเศษต่าง ๆ หรือแปลงตัวอักษรให้เป็นตัวพิมพ์เล็ก/ใหญ่ เหมือนๆ กัน อัตโนมัติ
- o Query การจัดกลุ่มข้อมูลด้วย Grouping
- o ตัวอย่าง กรณีศึกษา และ Workshop

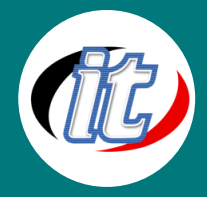

# 4. การใช้ Query Advanced Data Transformation

- o แนวทางการใช้ Pivot Column และการประยุกต์
- o แนวทางการใช้ Unpivot Columns และการประยุกต์
- o แนวทางการใช้ Transpose และการประยุกต์
- o แนวทางการเติมข้อมูลอัตโนมัติด้วยการ Fill และการประยุกต์
- o แนวทางการปรับแก้ข้อมูลให้เป็นรูปแบบพร้อมนำไปใช้ในการทำ PivotTable
- o ตัวอย่าง กรณีศึกษาและ Workshop

#### 5. การใช้ Advanced Query

- o Append Query
- o Merge Query
- o เทคนิคและการประยุกต์ใช้งาน Advanced Query

# 6. หลักในการคำนวณใน Power Query Power Query มีเครื่องมือที่ช่วยในการคำนวณ ประมวลผลข้อมูลได้

- o ศึกษาเครื่องหมายต่างๆ ของการคำนวณแต่ละครั้ง
- o แนวทางการอ้างถึง Column, Field ที่ต้องการอ้างอิง

#### 7. เรียนรู้เริ่มต้นทำงานกับโปรแกรม M Language

- o การ Table functions
- o การ Text functions
- o การ Date functions
- o การ Logical functions
- o การ Number functions
- o การ Type functions

#### 8. การต่อยอดการใช้งานของโปรแกรม Power Query

- o เรียนรู้การนำเอา Power Query เพื่อสร้าง PivotTable / PivotChart ใน excel
- o เรียนรู้การนำเอา Power Query เพื่อสร้าง Power Pivot ใน excel
- o เรียนรู้การนำเอา Power Query เพื่อใช้งานกับ Power BI Desktop ใน excel

#### 9. กรณีศึกษา (เพิ่มเติม)

- o เทคนิคการนำเข้า Text File และ Excel File จากโฟลเดอร์เดียวกัน อัตโนมัติ
- o เทคนิคการนำเข้าข้อมูลยอดขายรายเดือนที่มาใหม่ โดยไม่ต้องออกแบบหรือทำงานใหม่ให้ซับซ้อน
- o เทคนิคการเชื่อมโยงข้อมูลอัตโนมัติ หากข้อมูลเปลี่ยนเราจะได้ข้อมูลใหม่อัตโนมัติโดยทันที